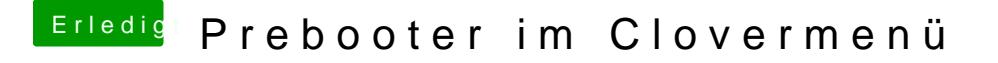

Beitrag von g-force vom 12. Februar 2019, 13:27

Übernimm einfach die Eintubgesz@sreenshot: Preboot, VM und Recovery manuell eintragen.